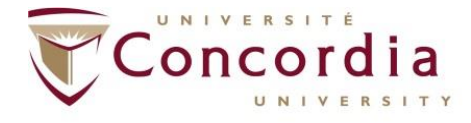

## **SCHOOL OF GRADUATE STUDIES**

## Doctoral and Vanier CGS SSHRC / NSERC / CIHR **Payment Activation Form**

## **Instructions:**

Award recipients must submit two payment activation forms:

Step 1:

Complete the Request for Instalment and Reinstatement of Award Form **(SSHRC/NSERC doctoral award recipients only):** hj w <dly y y (pugte/etupi d e(ec laf qe lUwf gpw/Gwf kcpwlHkuvKpuvcm gpvag(t f h Submit it to: sgs.graduate.awards@concordia.ca

Submit the Confirmation of Commence Form on Research Net **(CIHR and Vanier CGS award recipients only).**

## Step 2:

Return this duly completed form electronically along with your Notice of Award Letter from the granting agency (as one pdf document) to sgs.[graduate.awards@concor](mailto:d.grewal@concordia.ca)dia.ca

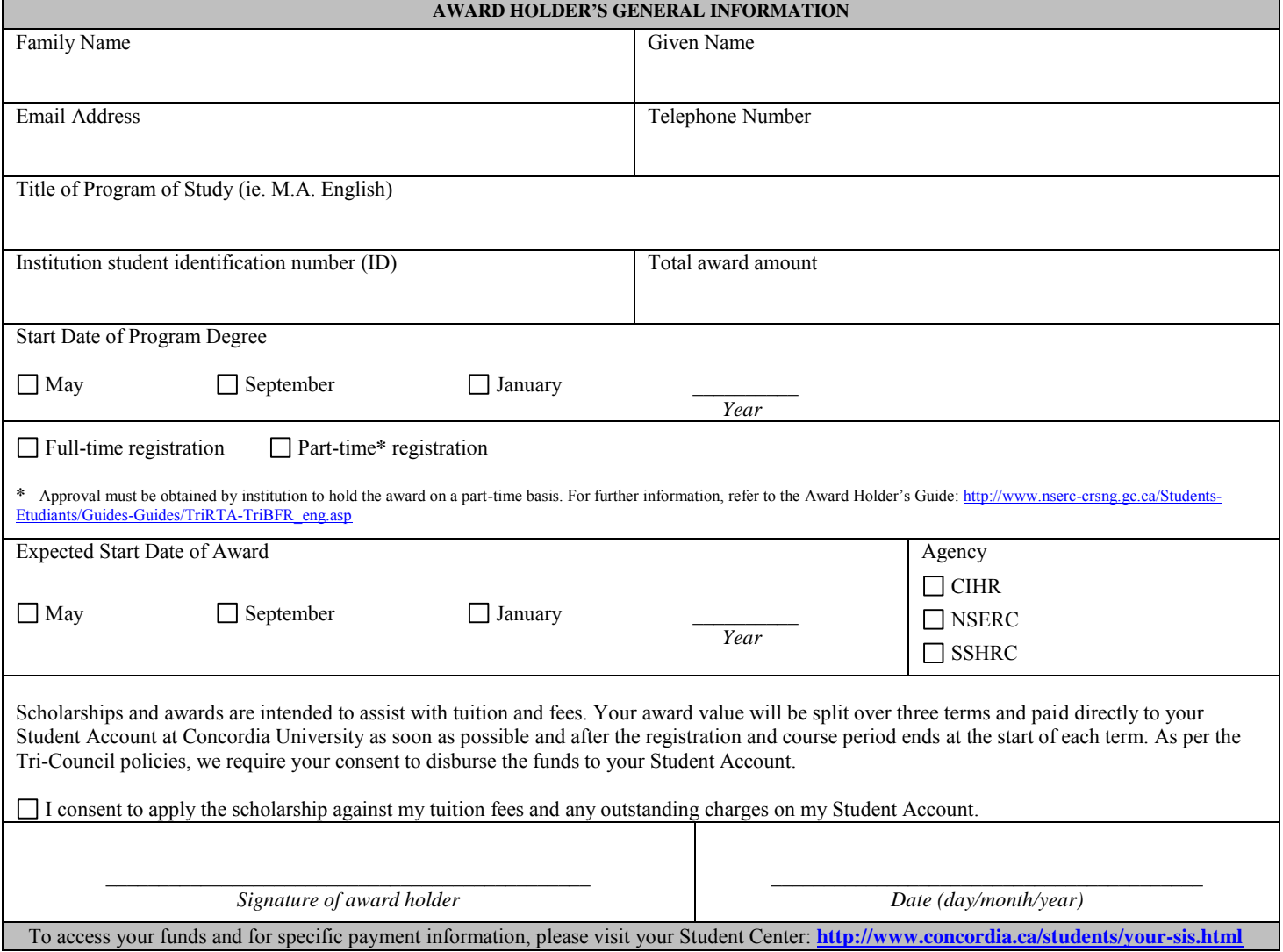